## **Student Progress Reports**

## 1. Reports

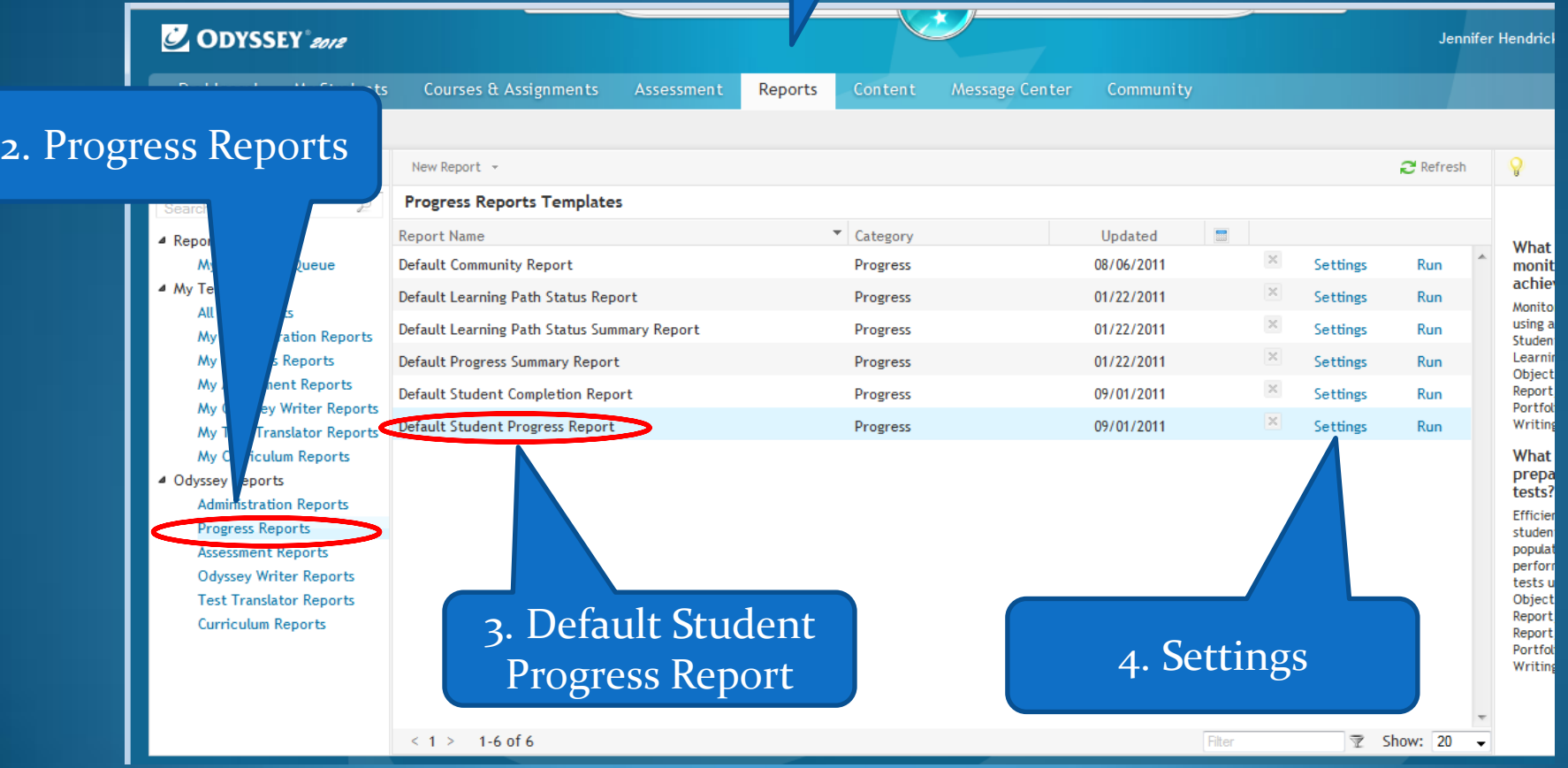

## **Assignments** Assessment Reports Content nter  $\mathbf{x}$ **New Student Progress Report** → Curricula → Assignments → Students Details Schedule & Send  $\Rightarrow$  Run \* Required port Student Progress Report 09-12-2012 Report From [Selected] to Today - 09/05/2012 nge: nity ngs wity Types: \* Chapter Tests Lesson Quizzes ngs Learning Activities 4. Curricula Objective-based Test Odyssey Writer Project 2. Select Date Activity Quizzes t Cor RangeWeb Activities t Pro Community Activities Authentic Tasks Repeated Activities: \* Use highest score  $\odot$  Yes  $\odot$  No Show Summaries: \* O Yes No Include data from previous schools: \* 3. Choose Highest Score Cancel Save As Save

1. Name your report

## 1. It is ok to leave all selected

ty

 $Pa$ 

Pat

Sui

Con

Pro

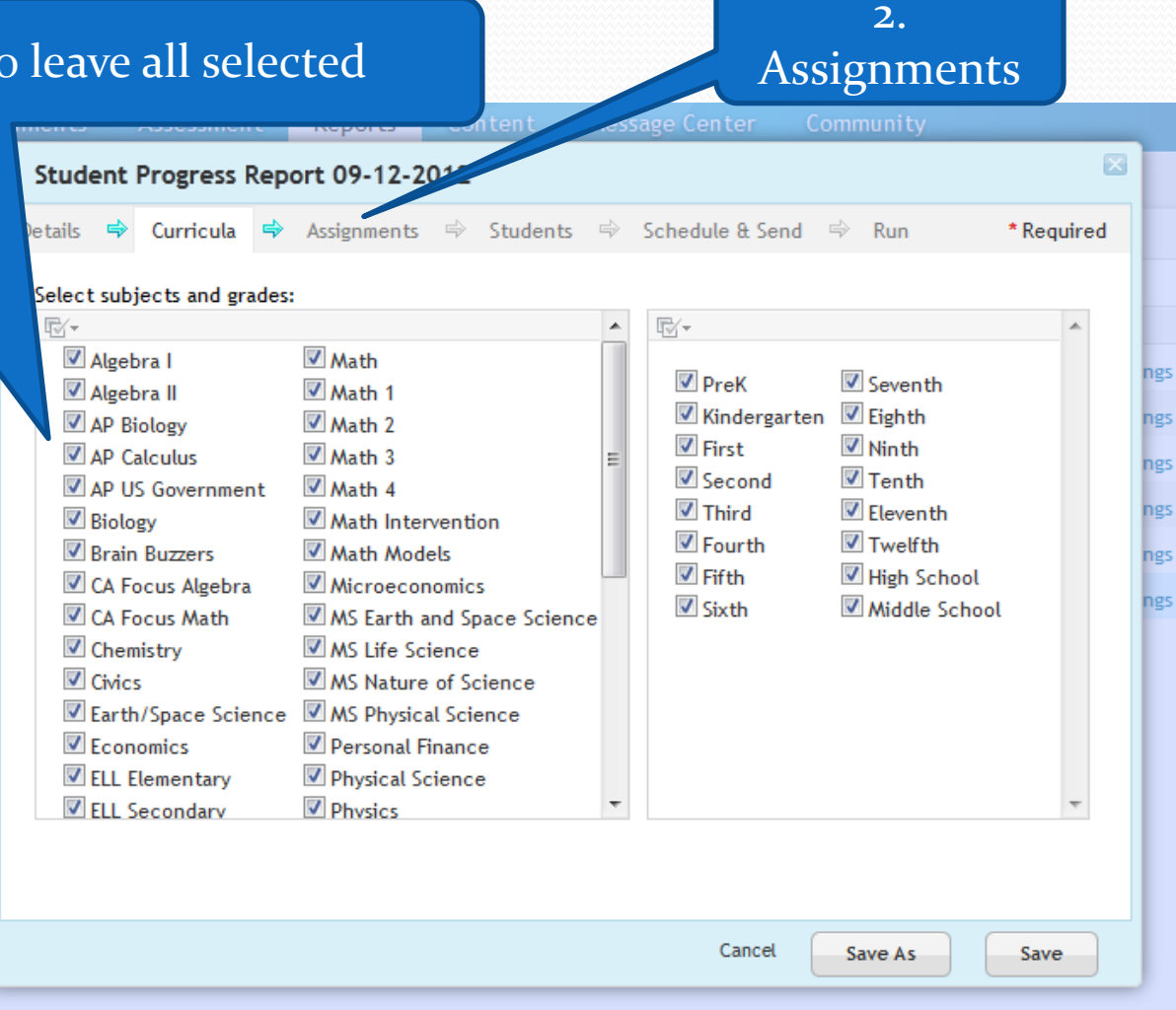

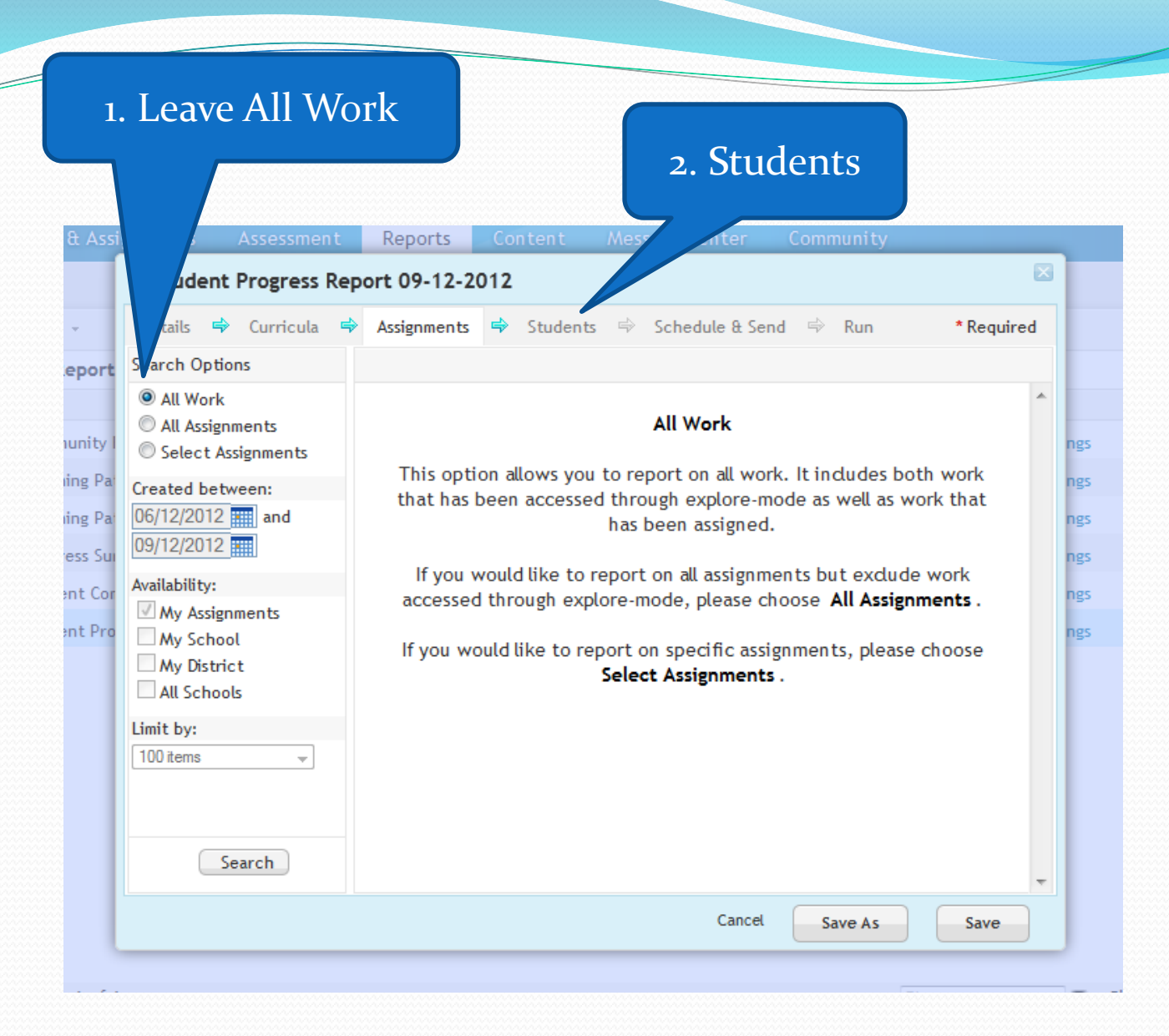

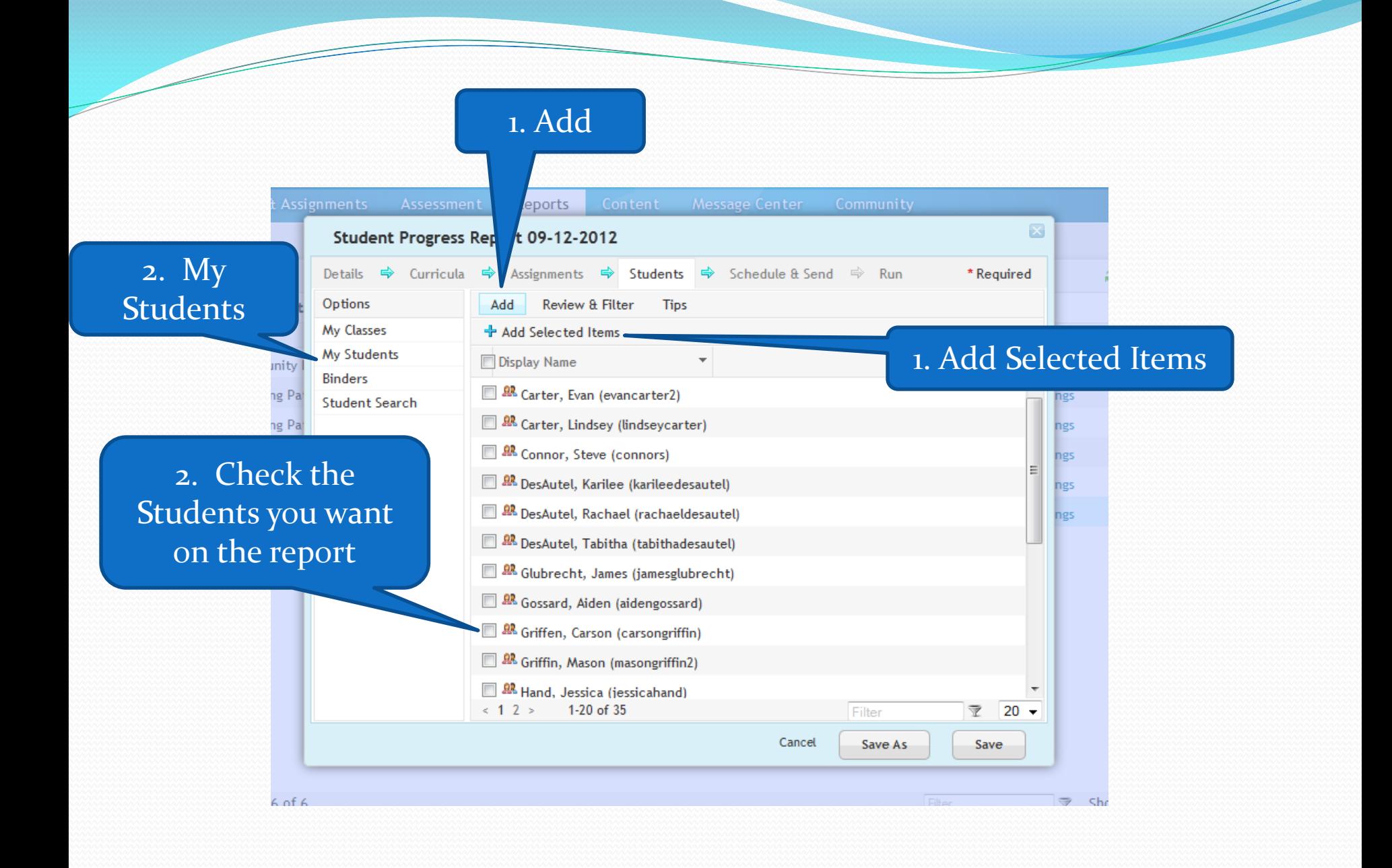

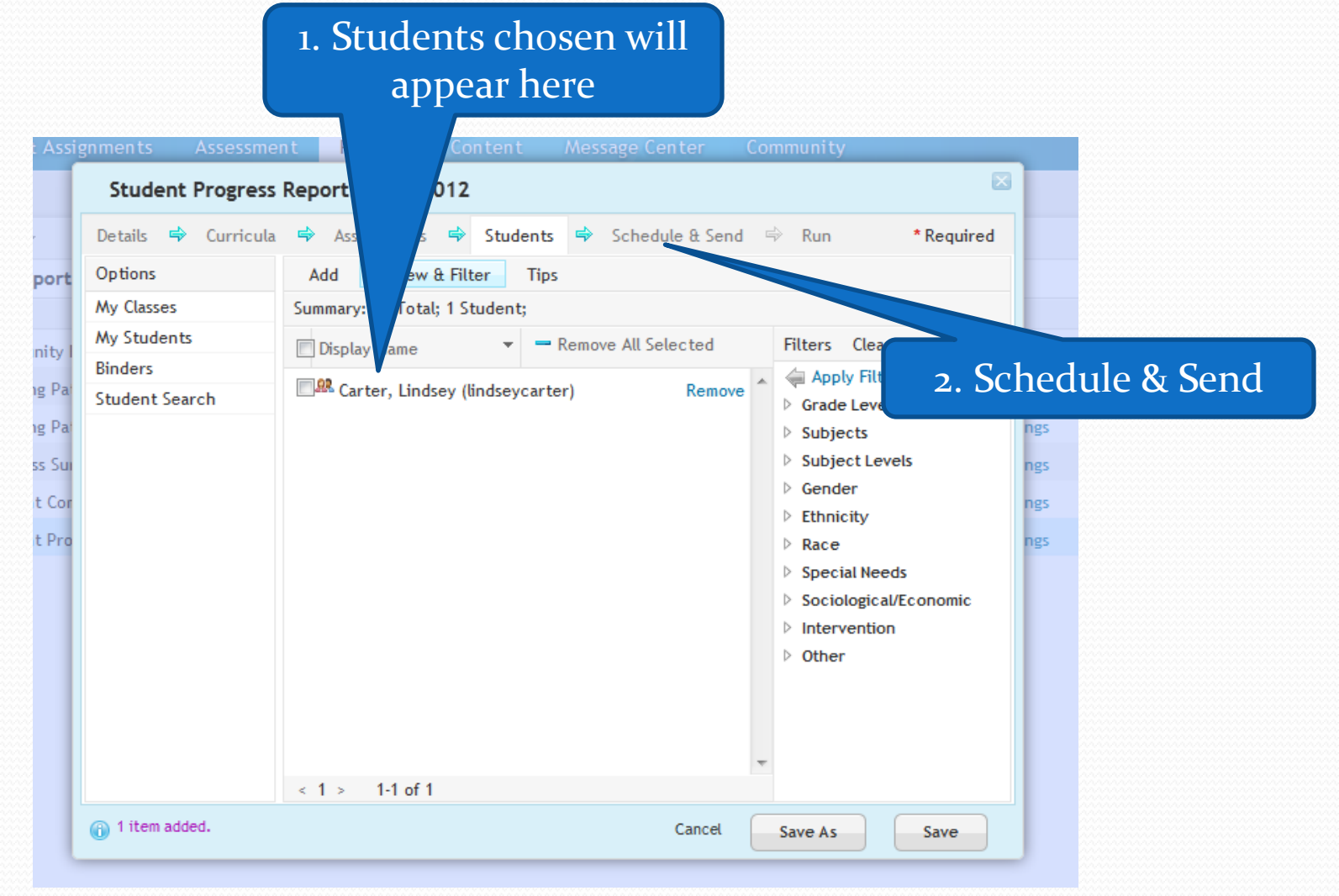

777777878787878787878787878787878

Z

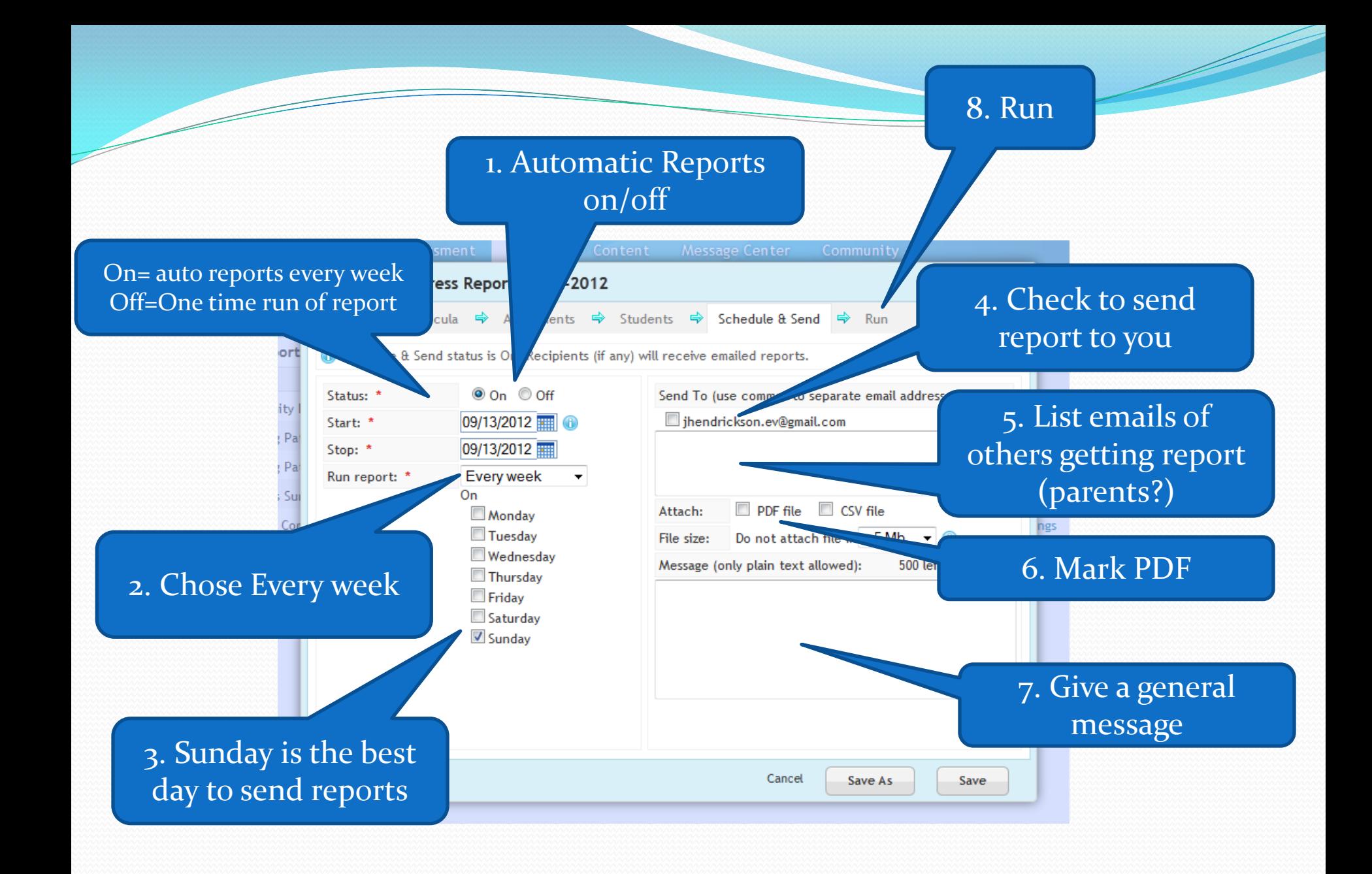

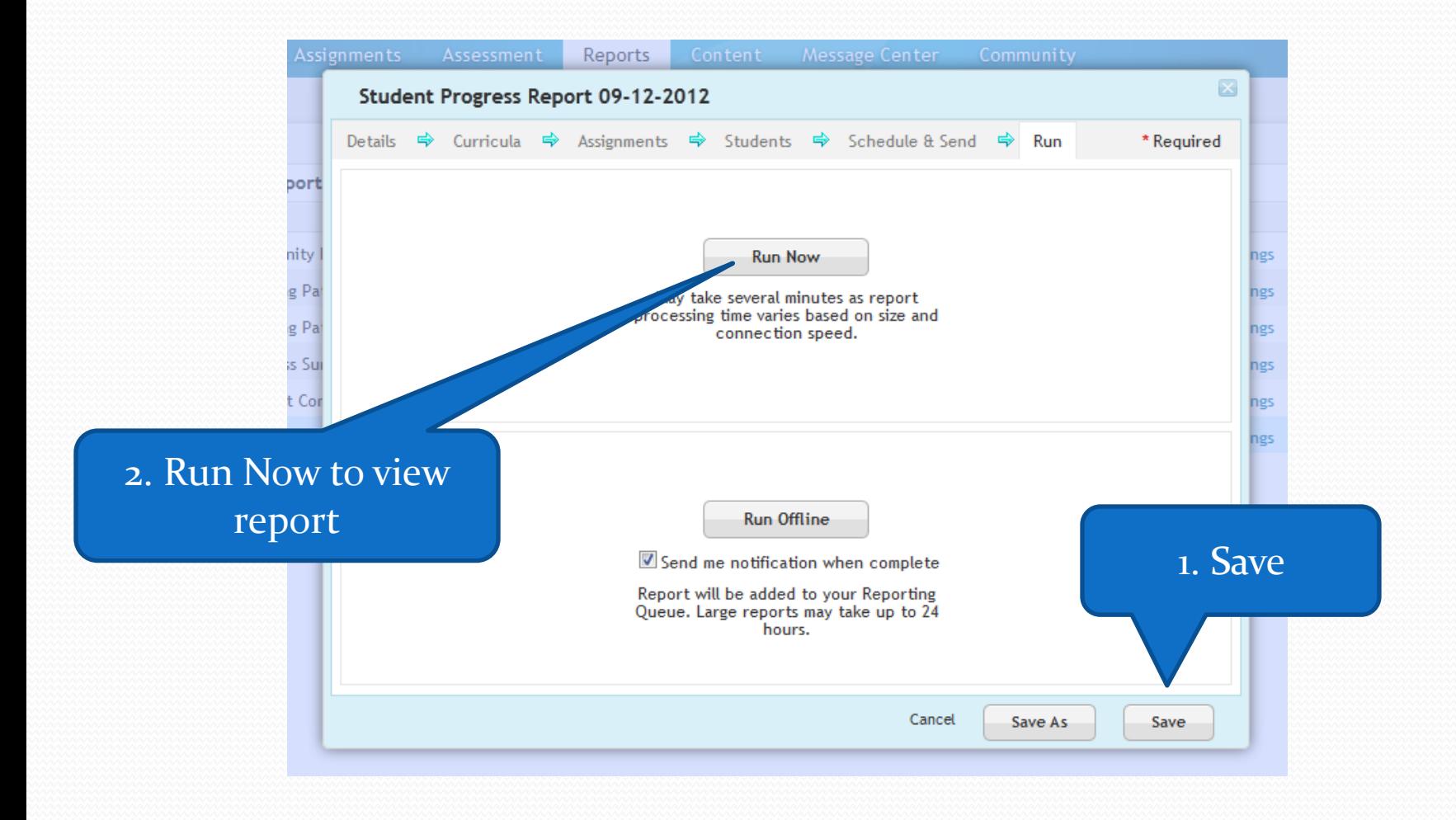

 $\overline{\phantom{a}}$ 

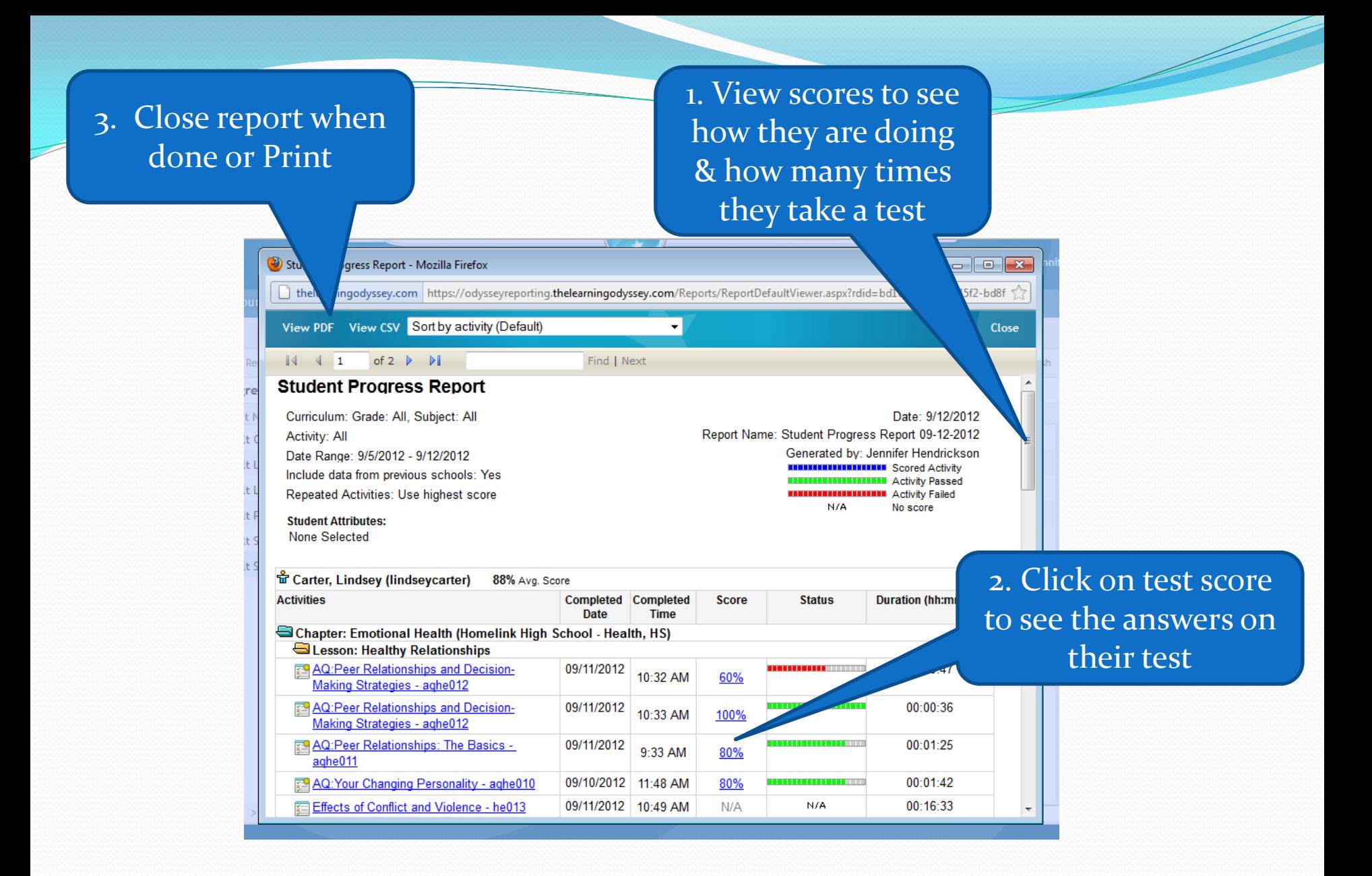

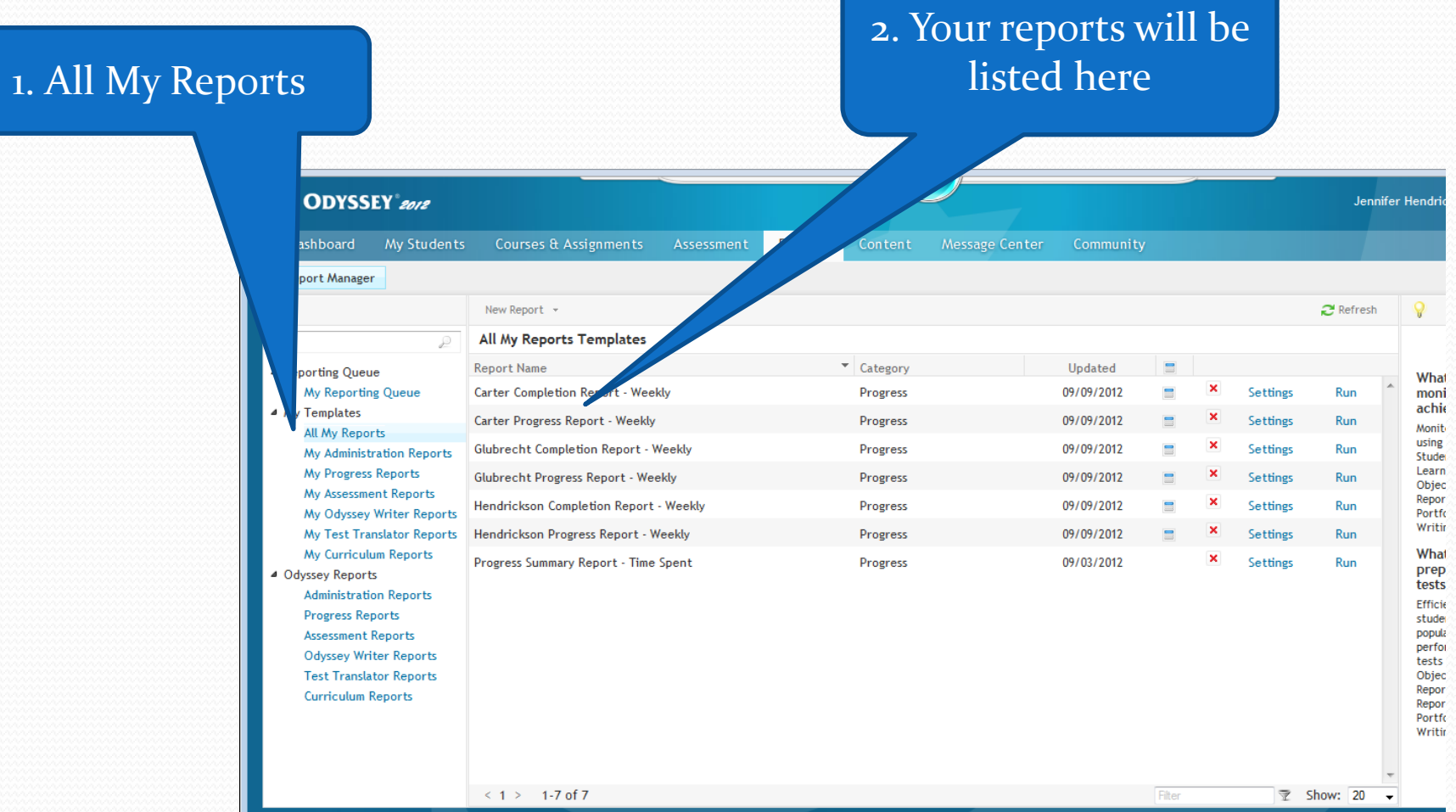